# Karriere-Lounge

## Finden Sie die 'Best People' für Ihr Unternehmen!

45.000 ITK-Stellen sind nach Auskünften des Branchenverbandes Bitkom noch immer unbesetzt. Es fehlt an qualifiziertem Personal. Ihnen geht es auch so? Dann nutzen Sie den LinuxTag und die Kooperation mit dem t3n Magazin und stellen Sie Ihr Unternehmen den neuen, potenziellen Bewerbern vor. So multiplizieren Sie Ihre Chancen auf die Idealbesetzung für Ihr Stellenprofil:

Ihr Unternehmen erscheint mit Logo auf Linuxtag.org/KarriereLounge. Beim Anklicken des Logos öffnet sich Ihr Jobangebot, so wie Sie es in die entsprechende Maske eingegeben haben. Der Link dazu wird Ihnen nach der Bestellung zugeschickt. Bei der Wertigkeit und Prominenz Ihrer Stellenausschreibung können Sie Wählen zwischen a) der Basis- und b) der Premium-Variante:

#### Die Basis-Variante

Sie entscheiden sich für eine Stellenanzeige im kleinen Format. Diese wird bei einer Laufzeit von mind. drei Monaten abgebildet

- a) als Print-Eintrag im t3n Magazin Erscheinungsdatum Ende Mai (20.000 Exemplare) Muster unter http://jobs.yeebase.com/images/print\_head\_large.png: rechte Seite: siehe "SMALL"
- b) online auf IT-Jobs z.B. so: http://jobs.yeebase.com/job/32679/open-sourceanwendungsentwickler/
- c) im t3n Magazin Newsletter (ca. 7.000 Empfänger)

### Die Premium-Variante

Sie entscheiden sich für eine Stellenanzeige im großen Format. Diese wird bei einer Laufzeit von mind. drei Monaten inklusive Logo-Upload abgebildet

- a) als Print-Eintrag im t3n Magazin Erscheinungsdatum Ende Mai (20.000 Exemplare) Muster unter http://jobs.yeebase.com/images/print\_head\_large.png linke Seite: siehe "LARGE"
- b) online auf IT-Jobs z.B. so: http://jobs.yeebase.com/job/32717/php-entwickler/
- c) im t3n Magazin Newsletter (ca. 7.000 Empfänger)
- d) bei der Premium-Variante wird Ihre Stellenausschreibung außerdem vor Ort als "Job to go" auf der großen JobWall in der Karriere-Lounge angebracht. Hier können sich alle interessierten Bewerber in Ruhe ein Bild machen und das passende Stellenprofil gleich mit nehmen.

#### Immer mit drin

Egal, ob Sie sich für die Basis- oder die Premium-Variante entscheiden, die Verlinkung von der LinuxTag Karriere-Site unter "Gesucht, gefunden" zum Stellenprofil ist immer mit drin.

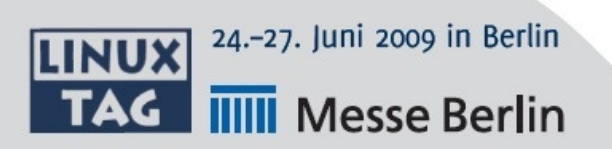

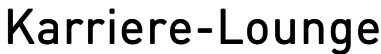

Mit der Anmeldung stimmen Sie den allgemeinen Geschäftsbedingungen der Messe Berlin GmbH und des LinuxTag 2009 zu. FAX an 030-3038-2059

Hiermit buchen wir folgende Leistungen:

Die Basis- Die Basis-Variante Variante 350€

 $\Box$  Die Premium-Variante 550 €

Senden Sie mir den Link für die Eingabe-Maske zur Stellenausschreibung bitte an die folgende E-Mail-Adresse:

Bitte füllen Sie die Felder deutlich lesbar aus!

Unternehmen:

Ansprechpartner:

Adresse:

Telefon:

Ort/Datum

Unterschrift/Stempel

 $[**LINK**]$ <sup>24.-27. Juni 2009 in Berlin</sup> **THE Messe Berlin** 

Alle Preise zzgl. ges. MwSt.